## **Powiadomienie o transakcjach, o którym mowa w art. 19 ust. 1 rozporządzenia MAR dokonanych w dniu 26 lutego 2018 r.**

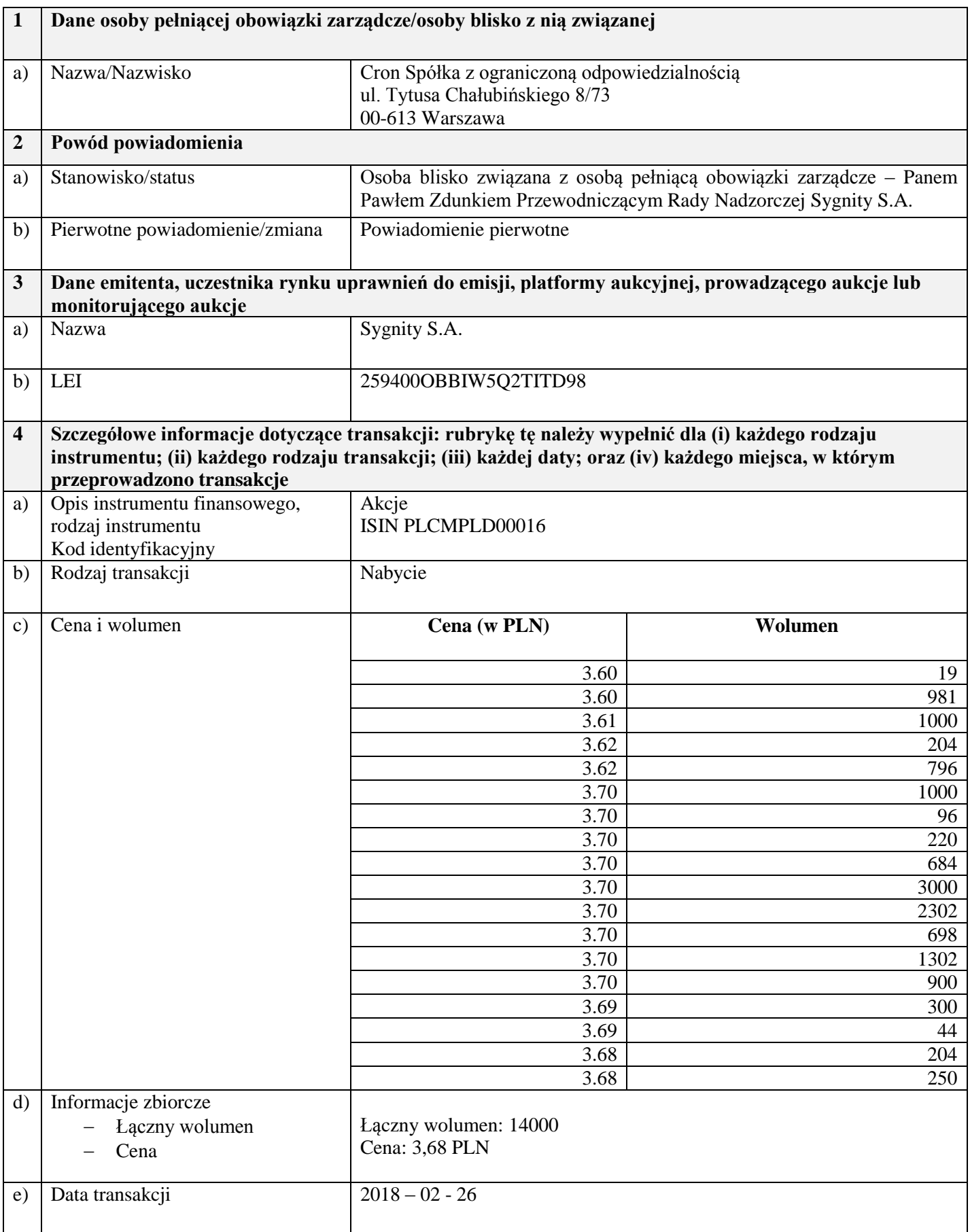

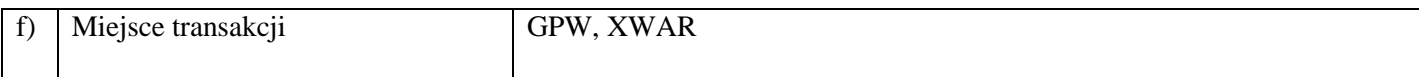